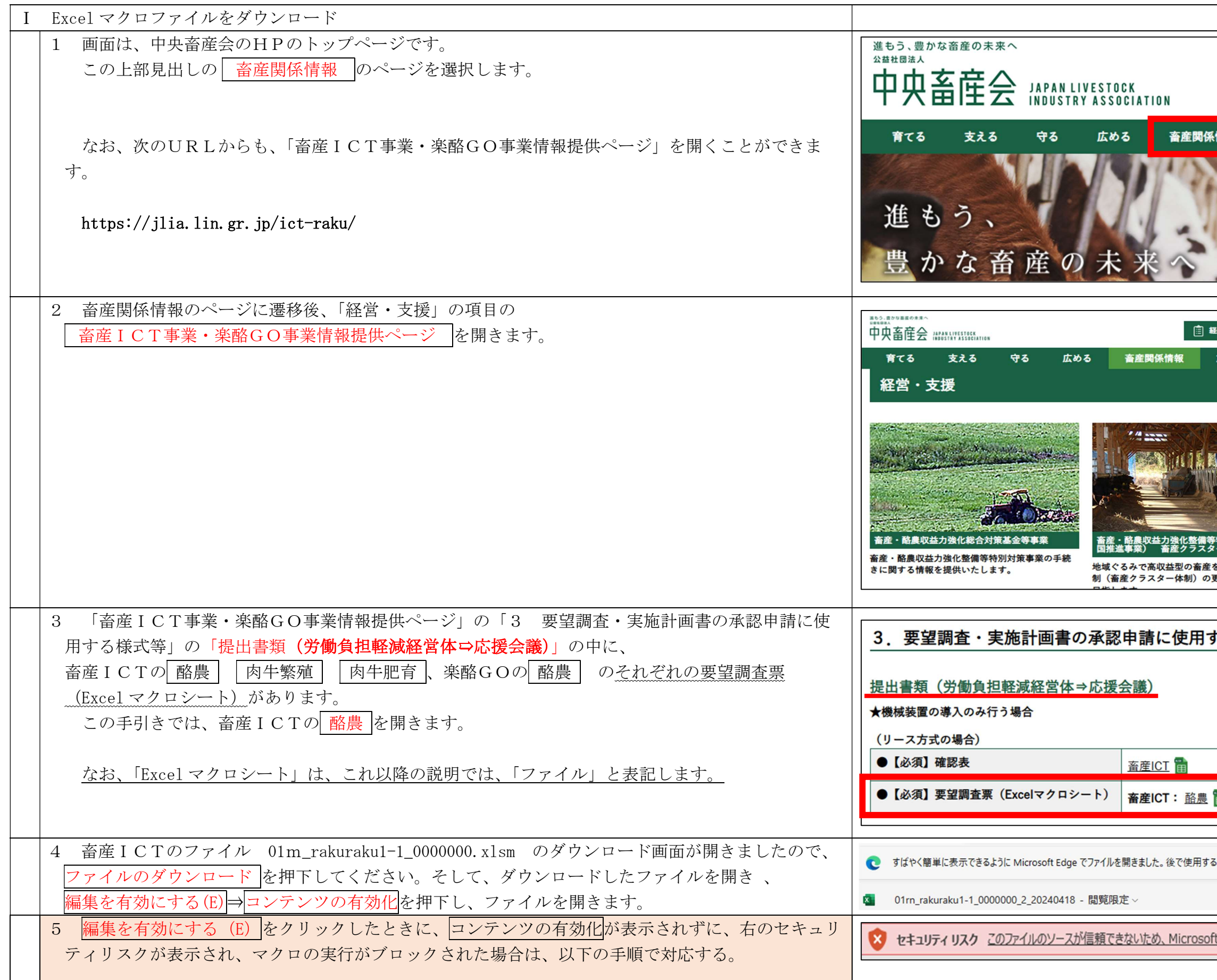

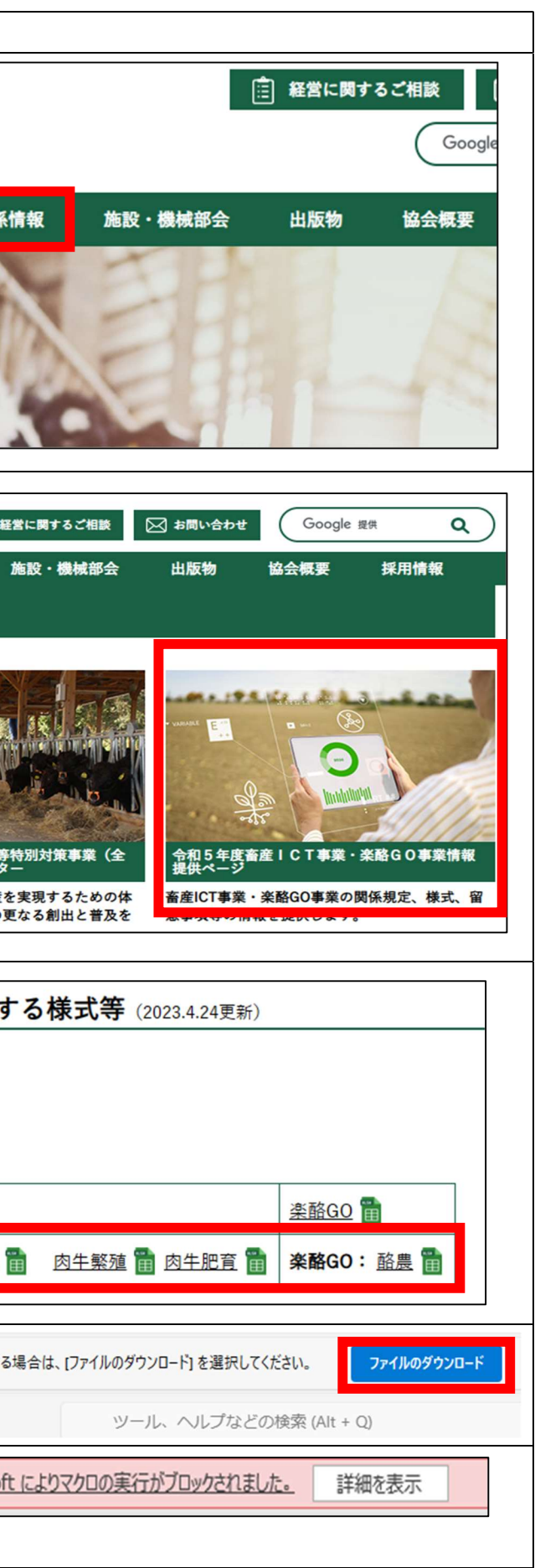

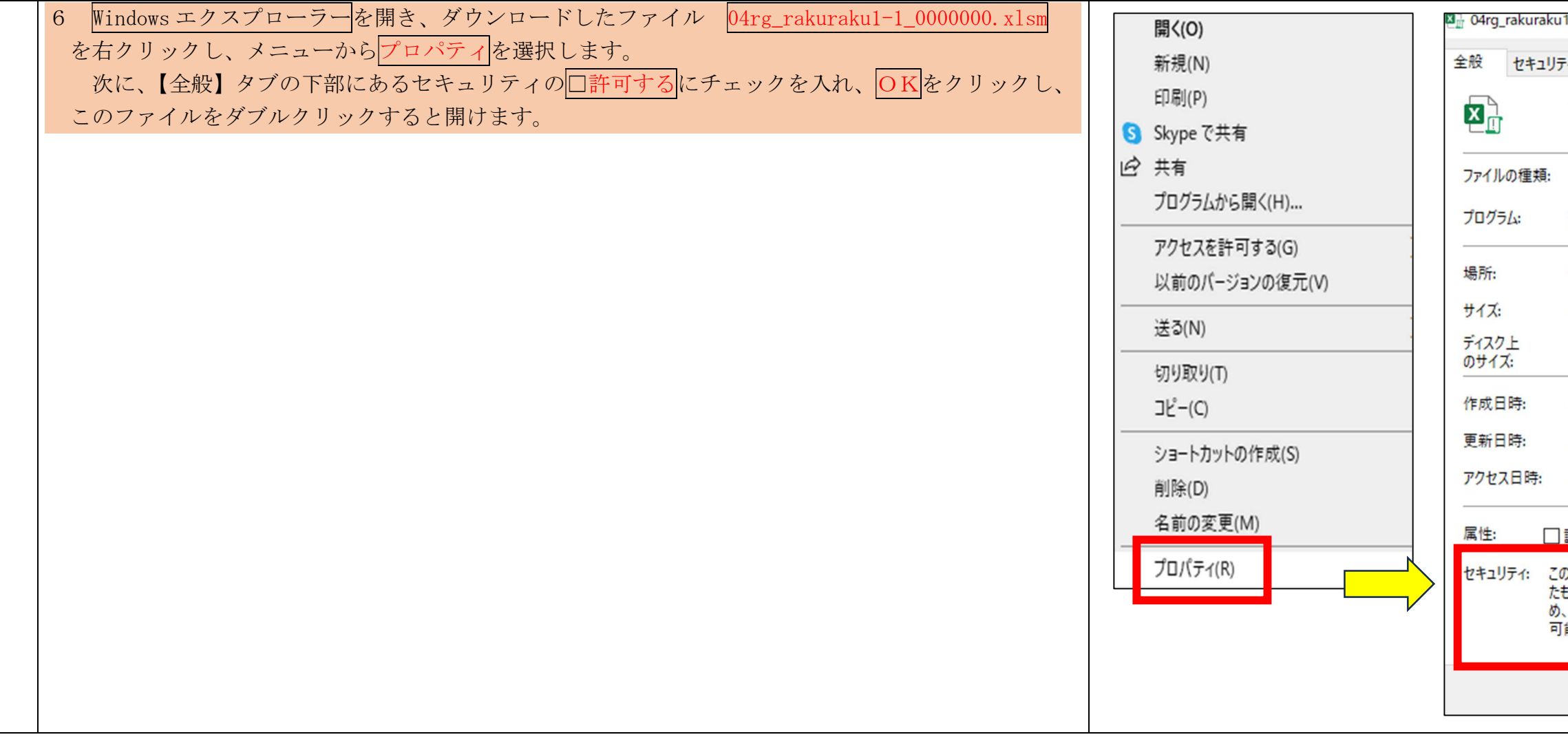

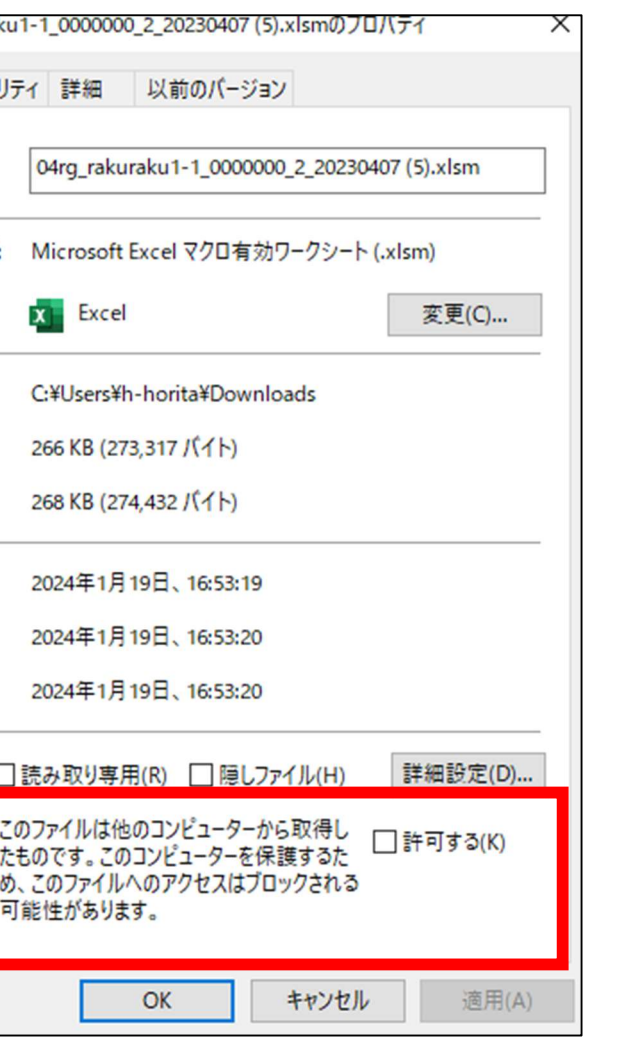

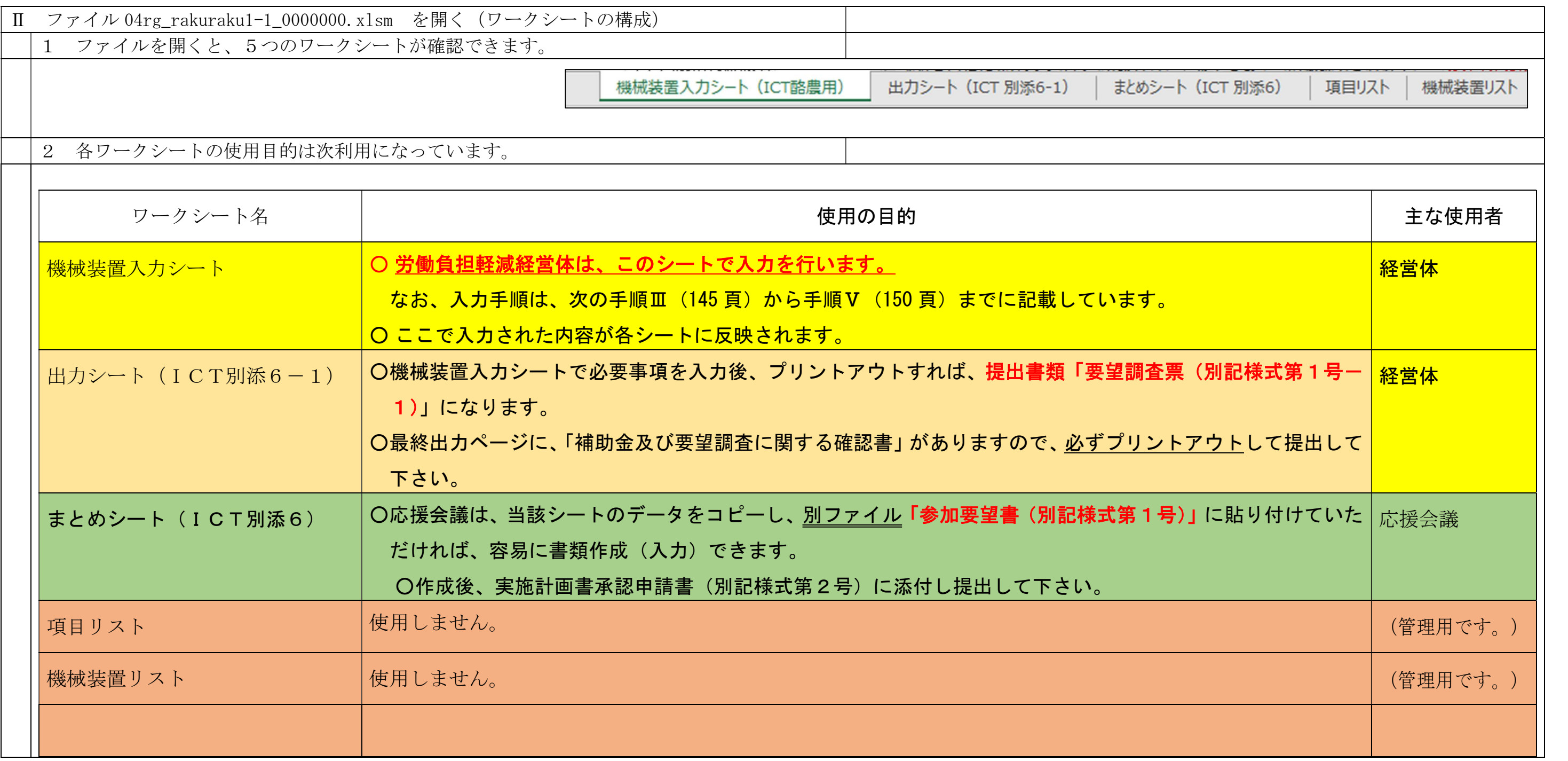

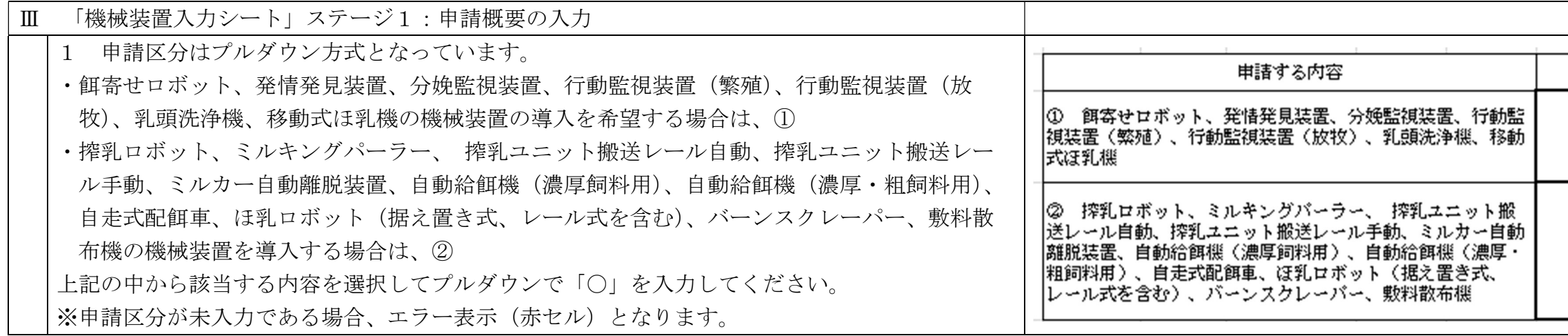

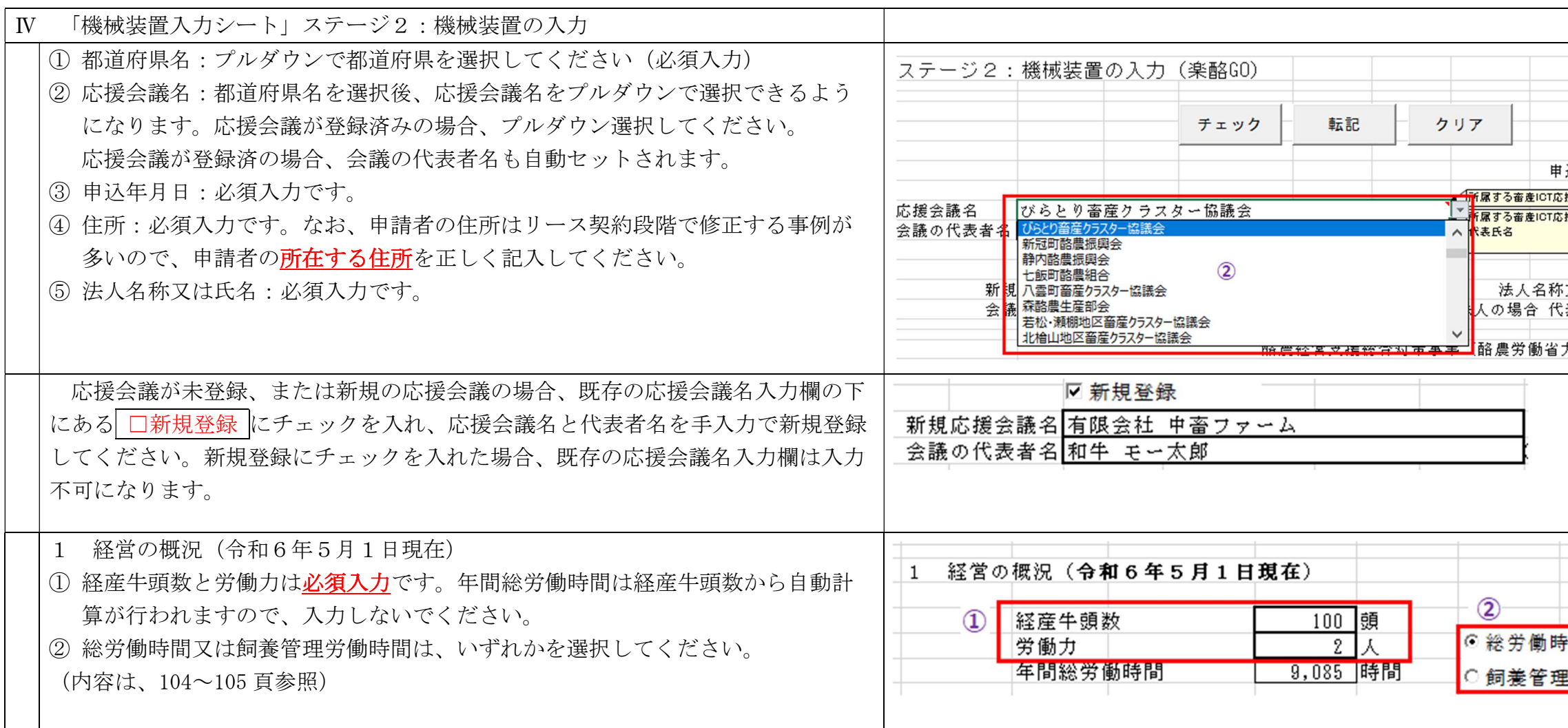

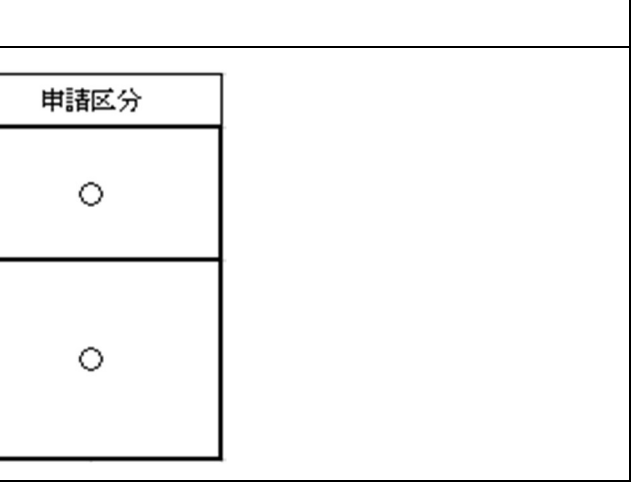

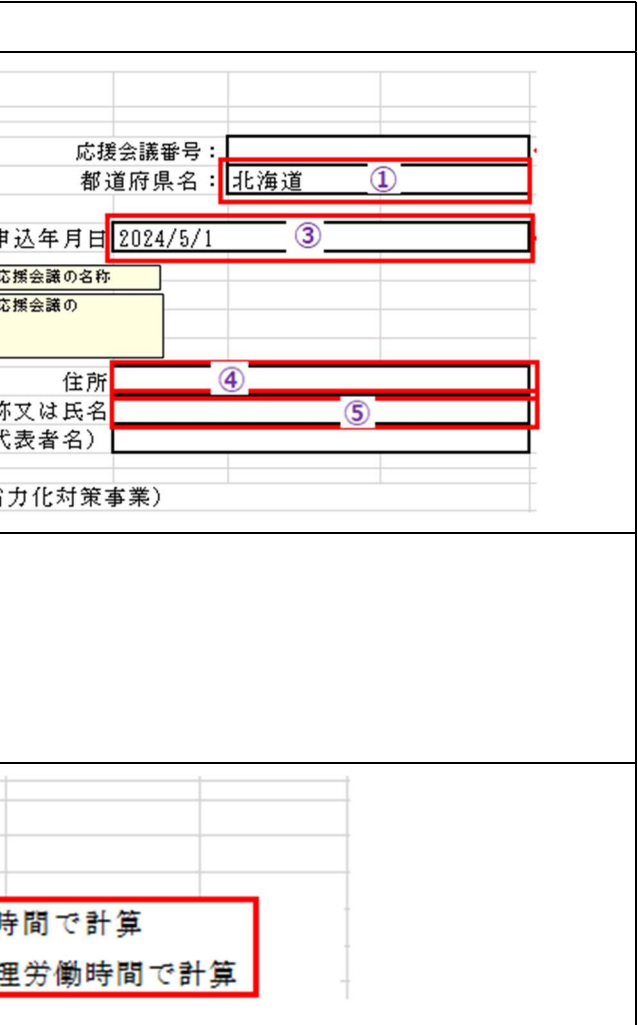

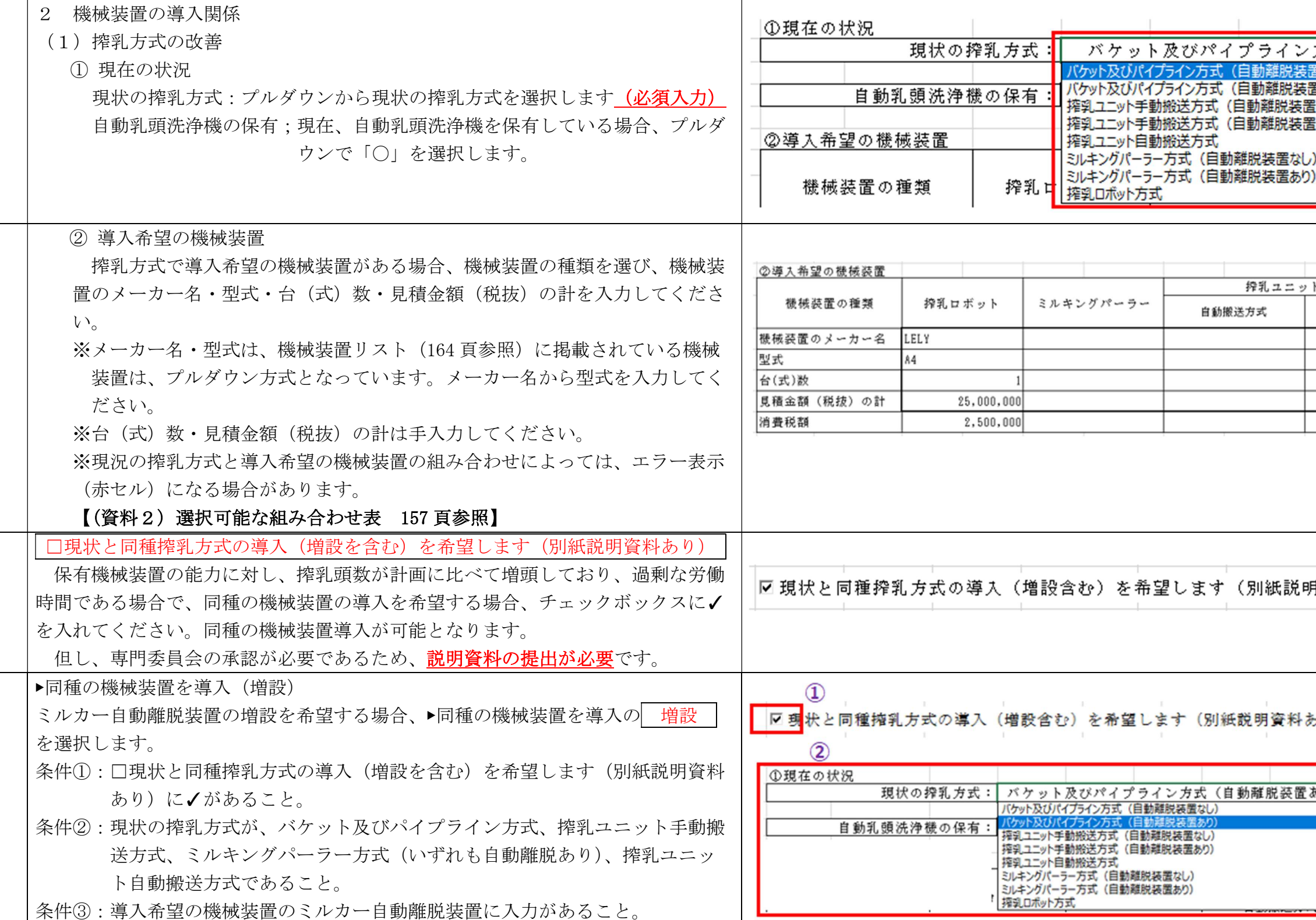

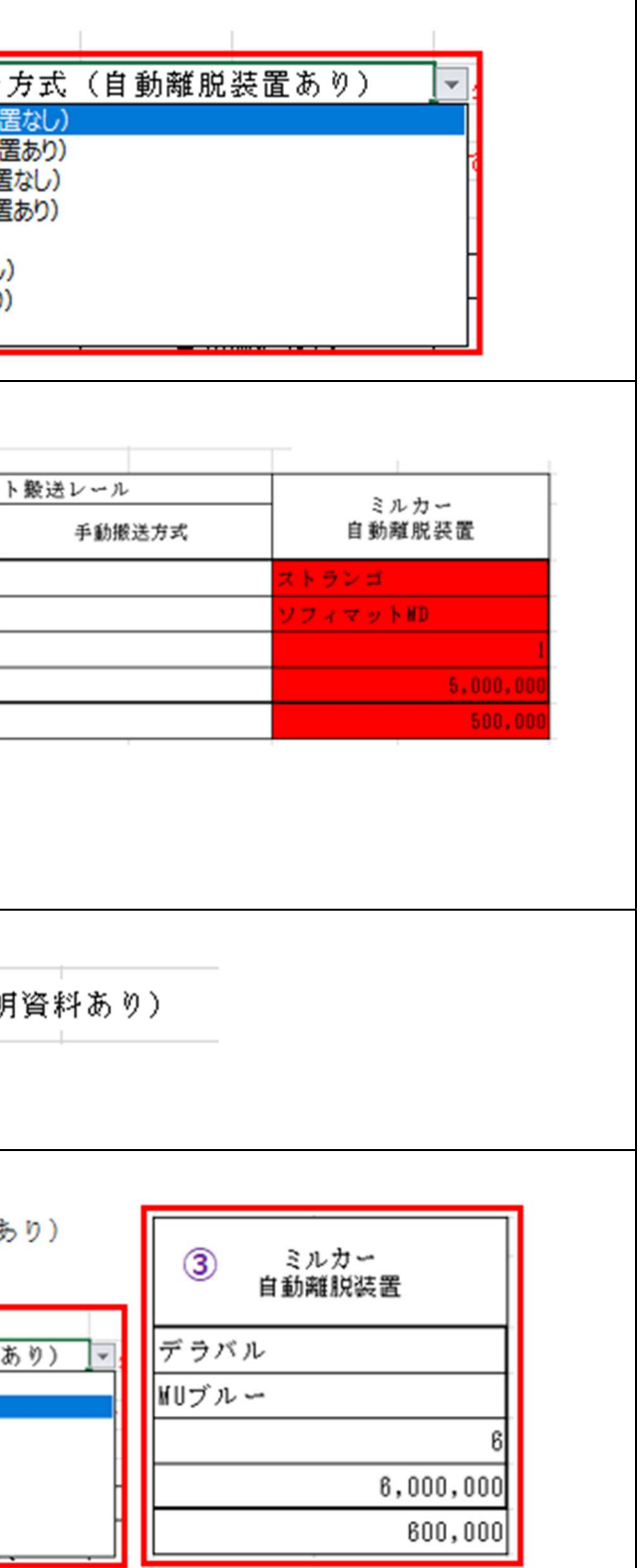

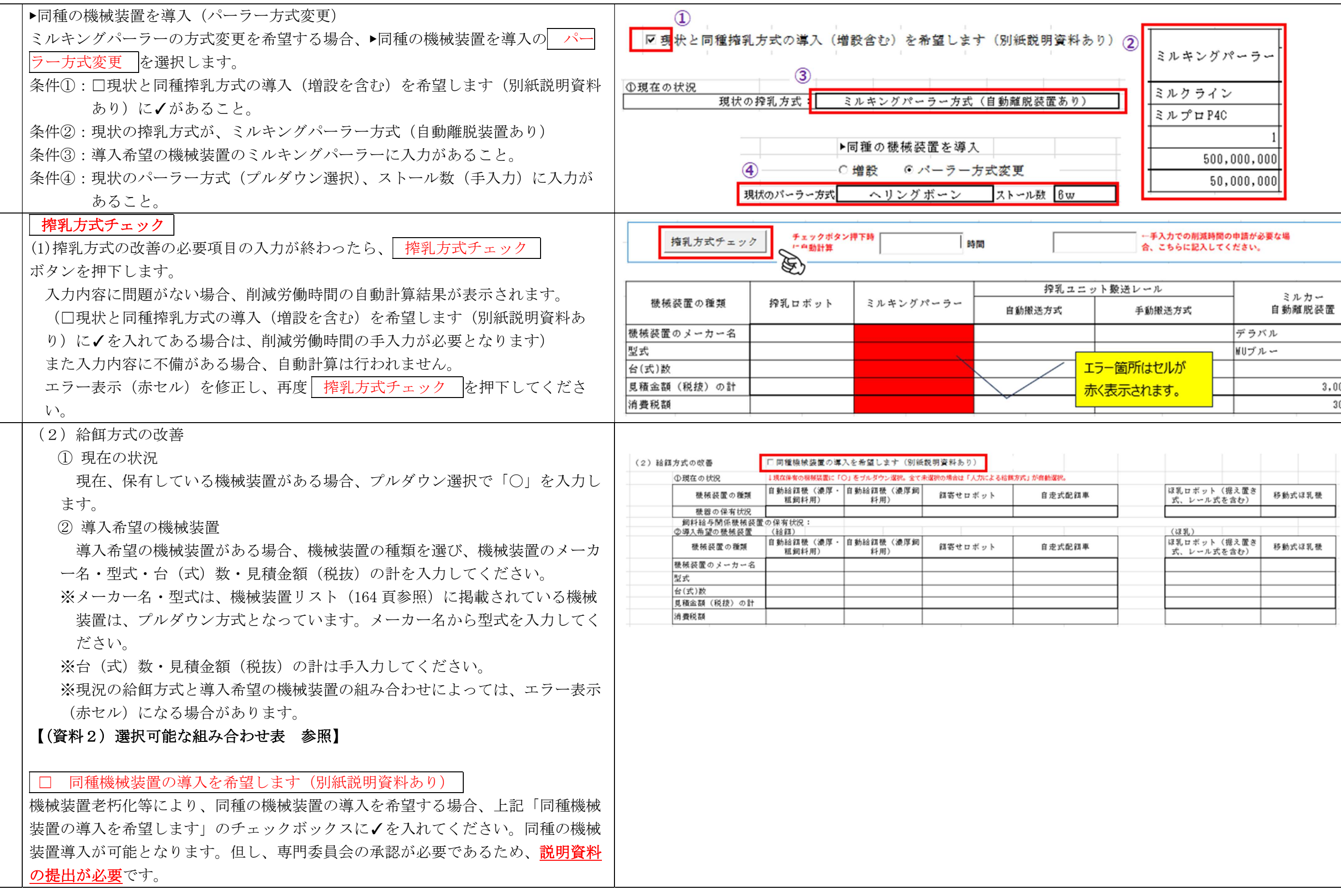

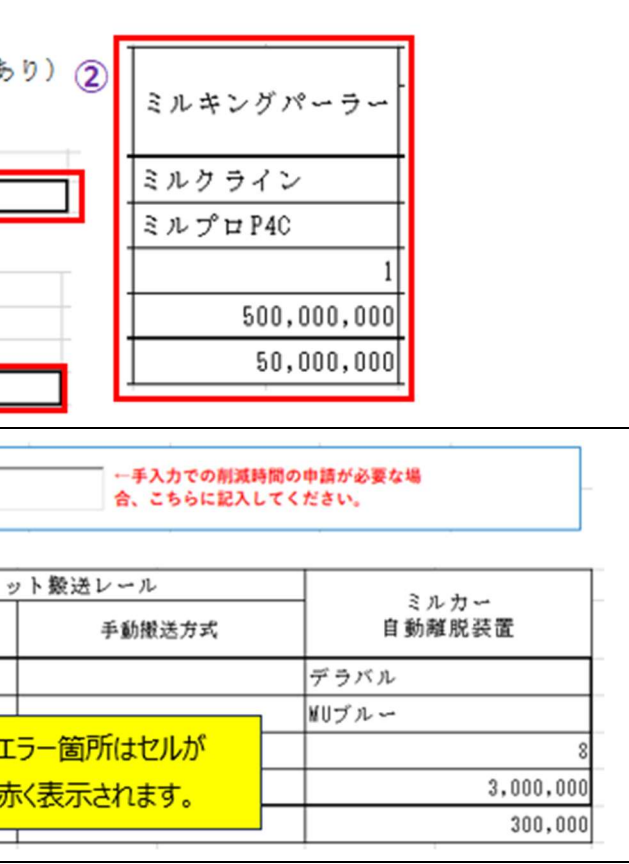

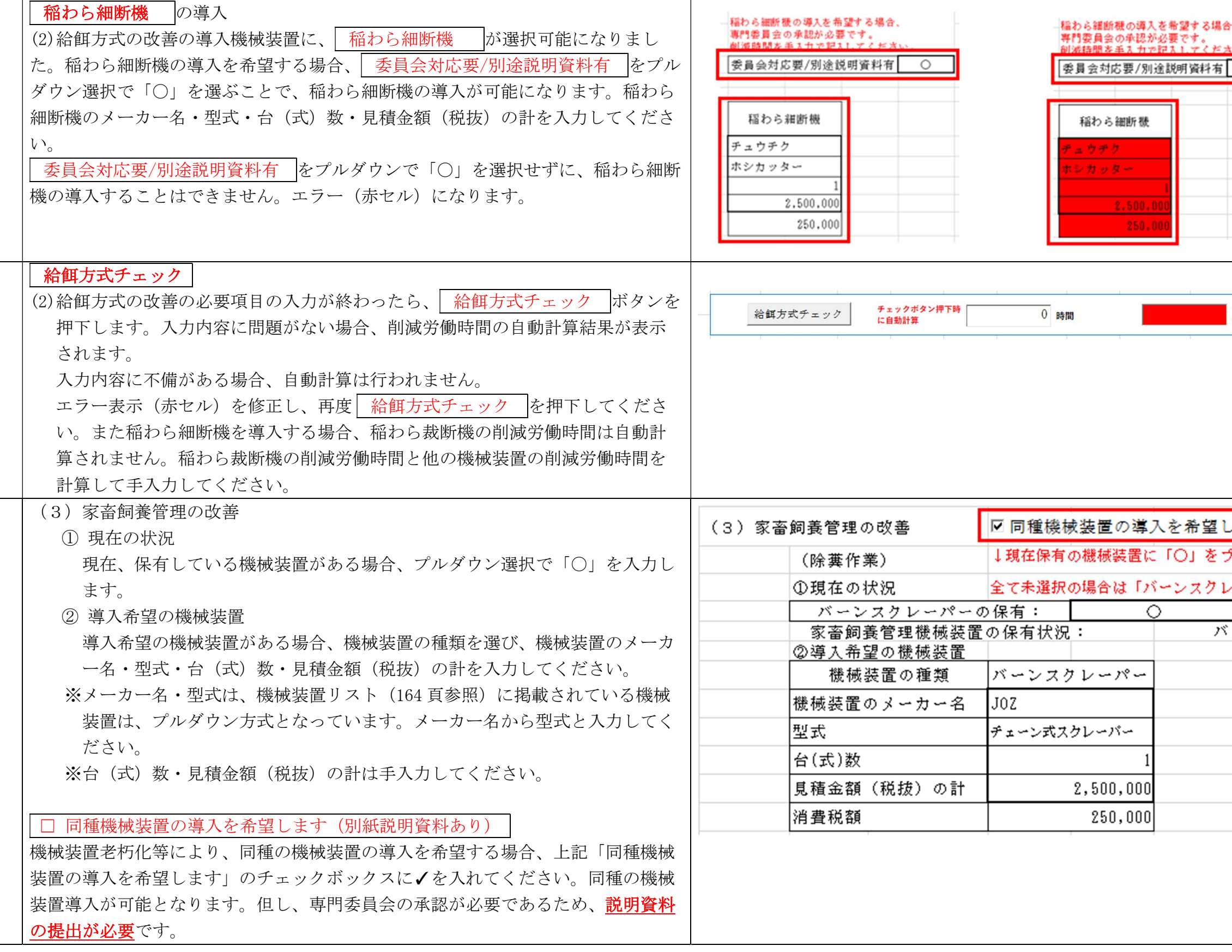

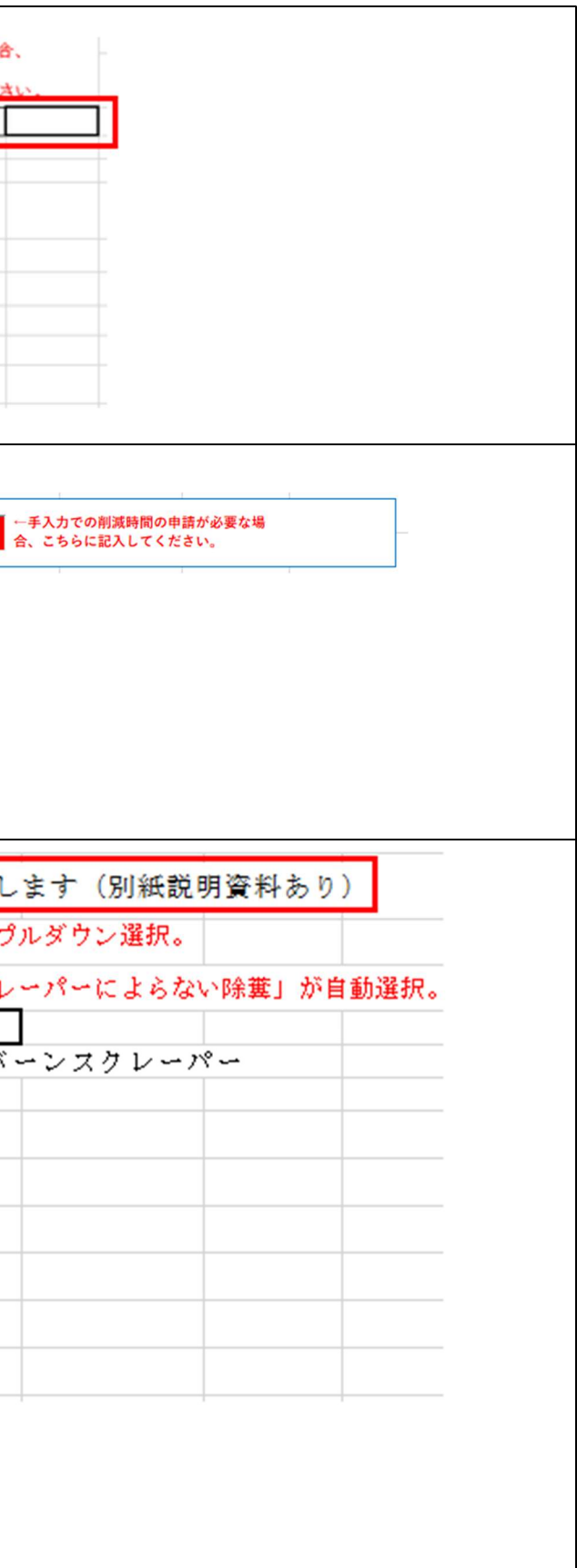

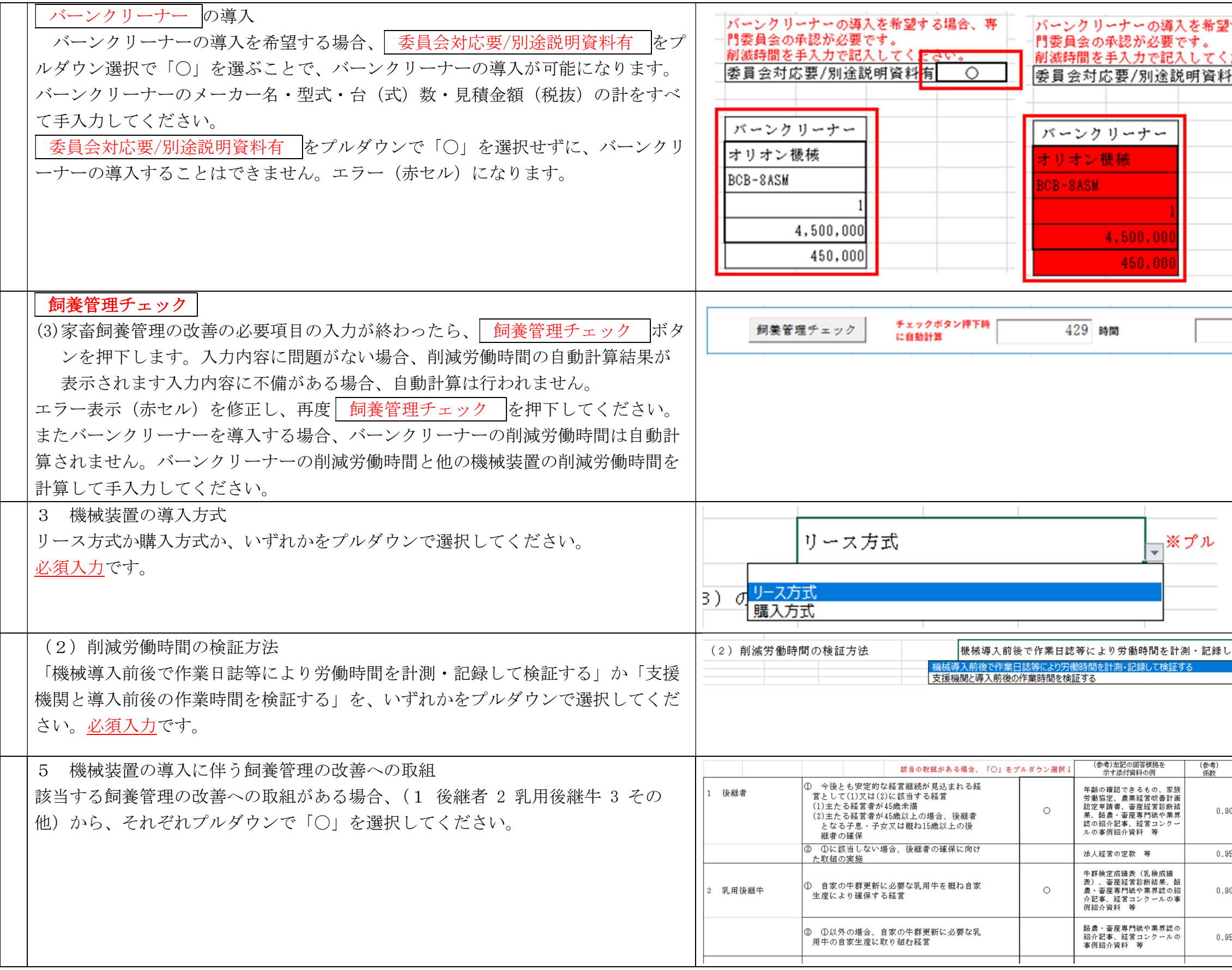

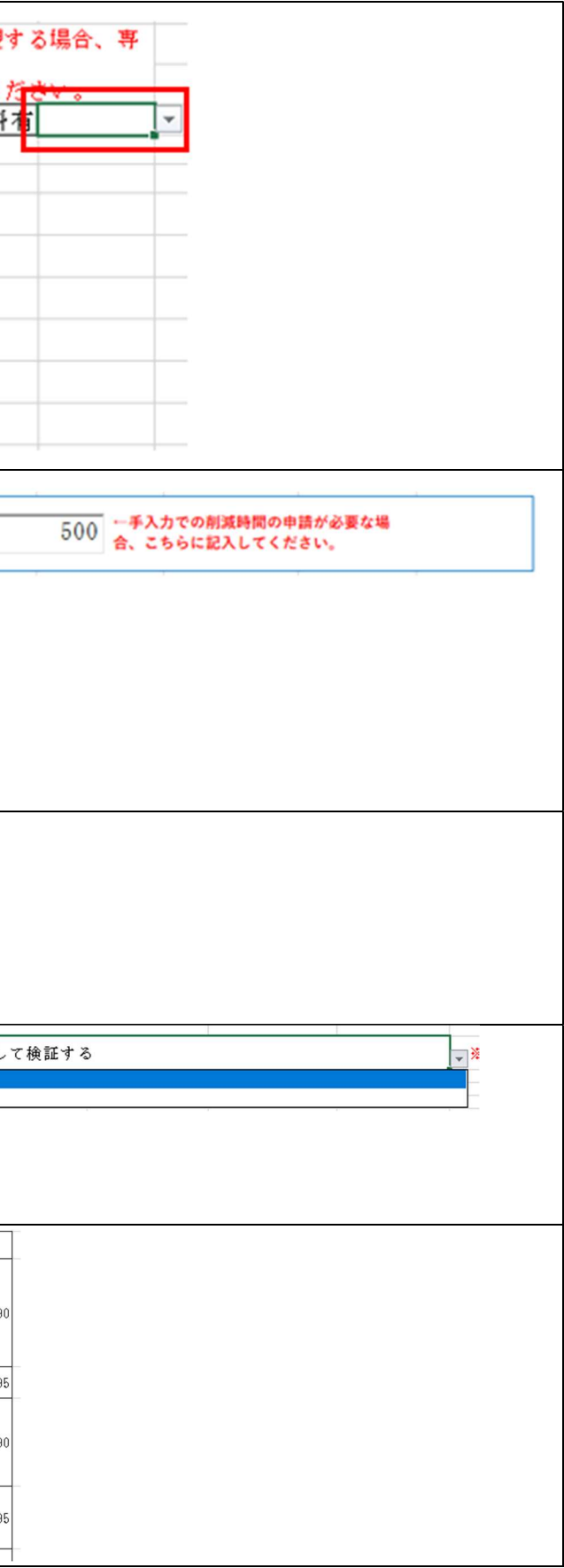

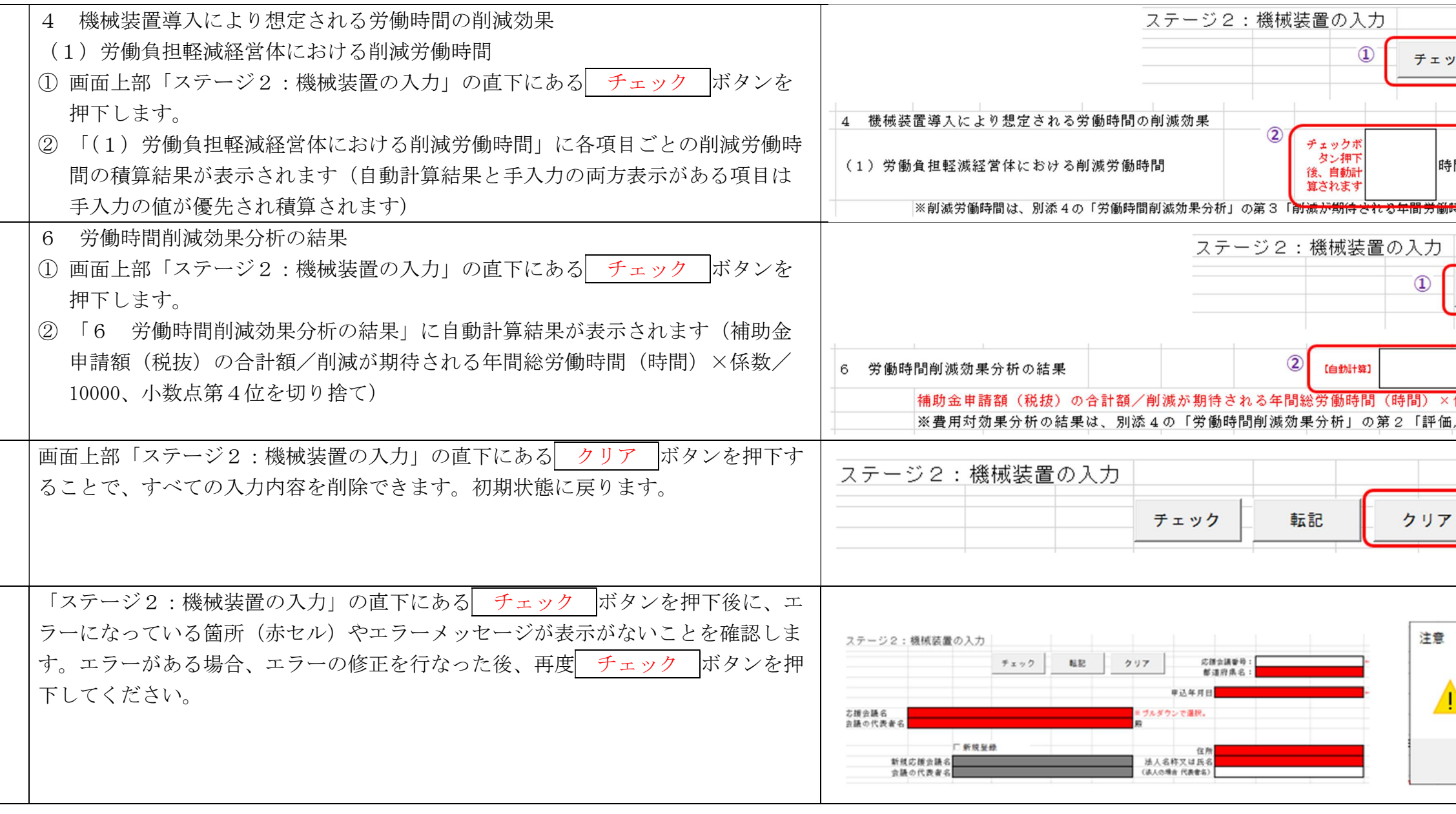

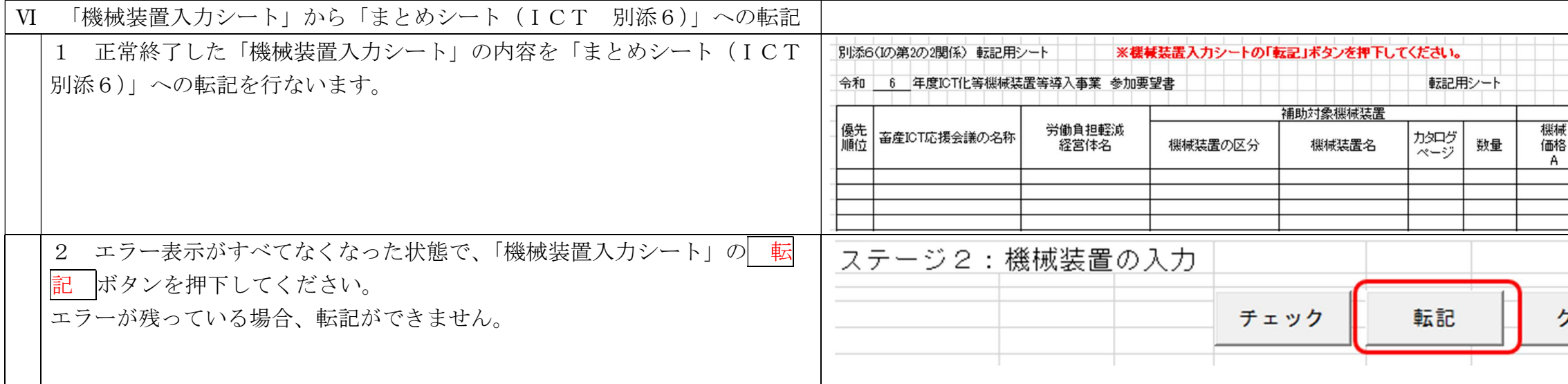

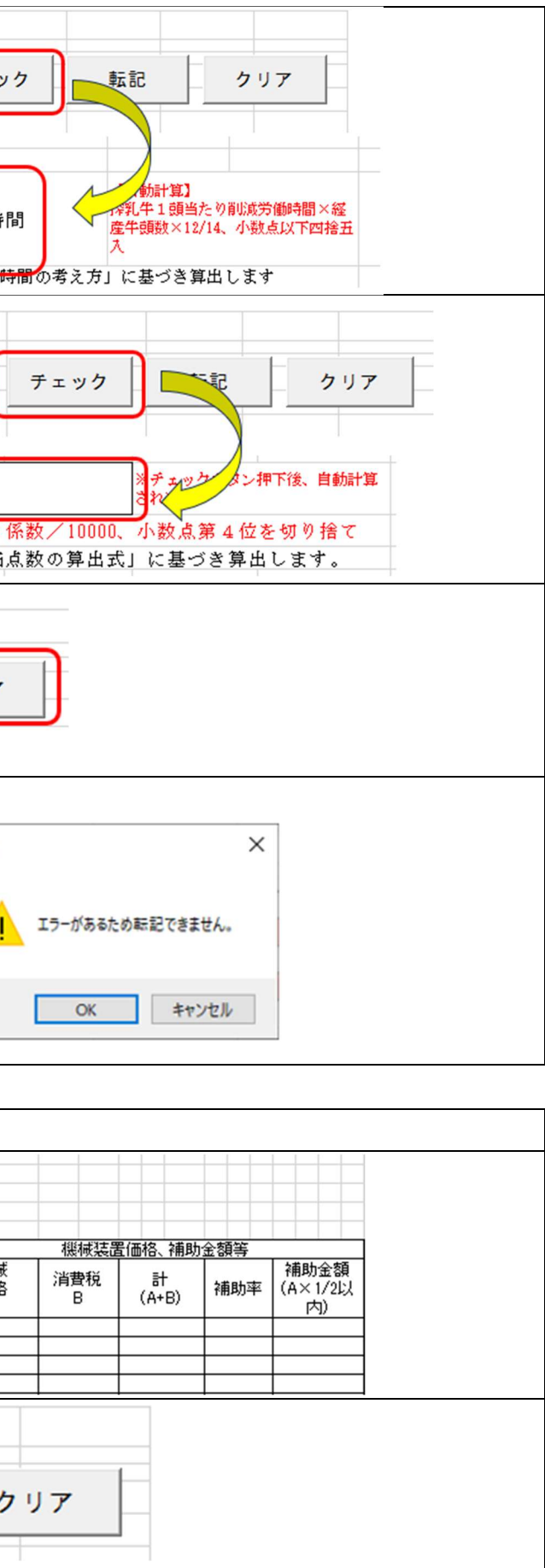

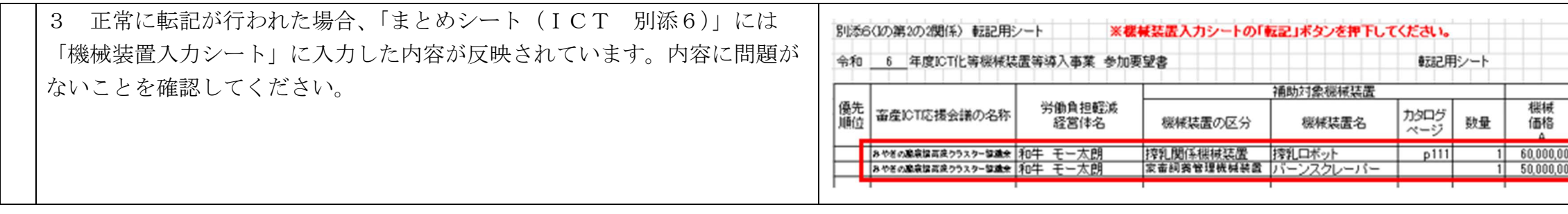

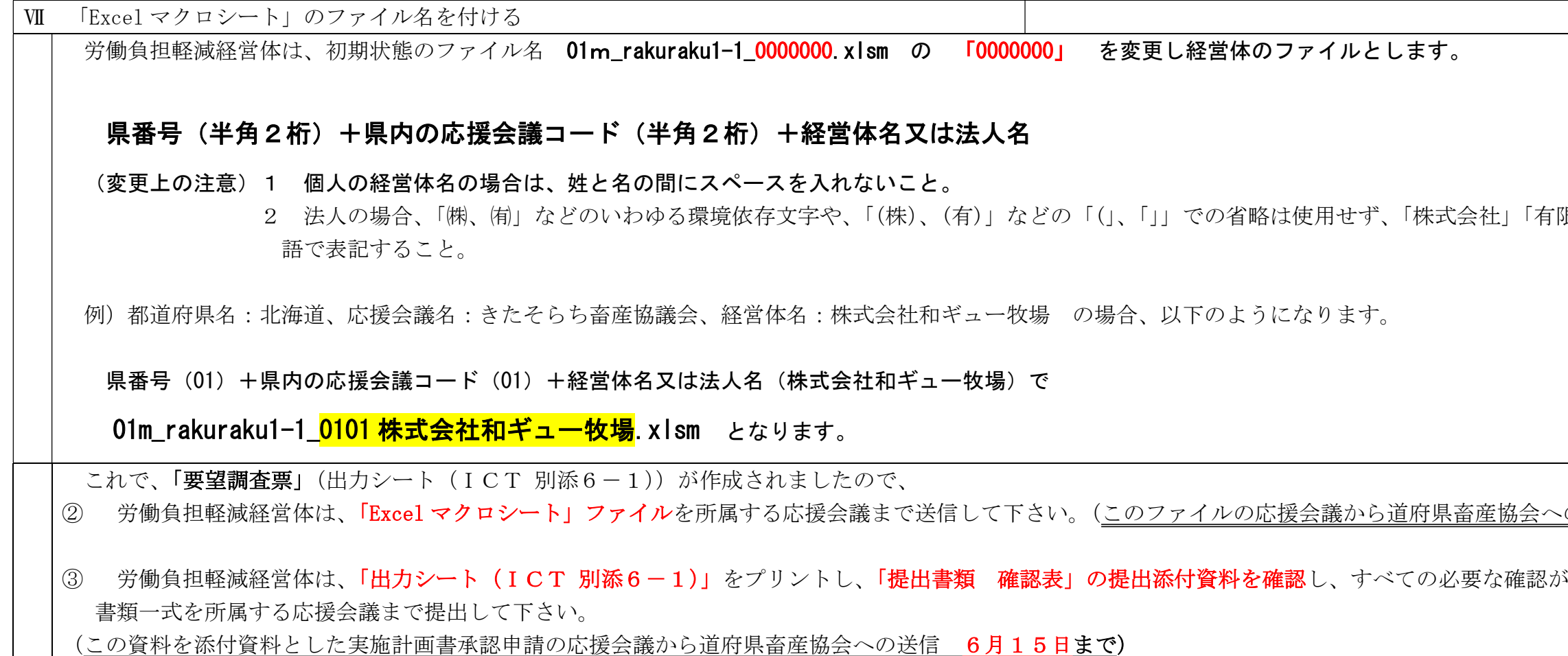

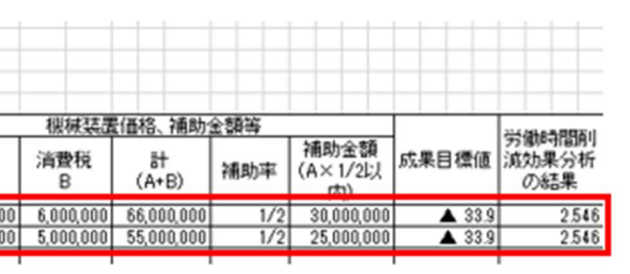

限会社」「農事組合法人」などの正式な日本

<u>の送信期限 5月31日まで</u>。)

いできた時点で、<mark>直筆署名等を行い</mark>、提出

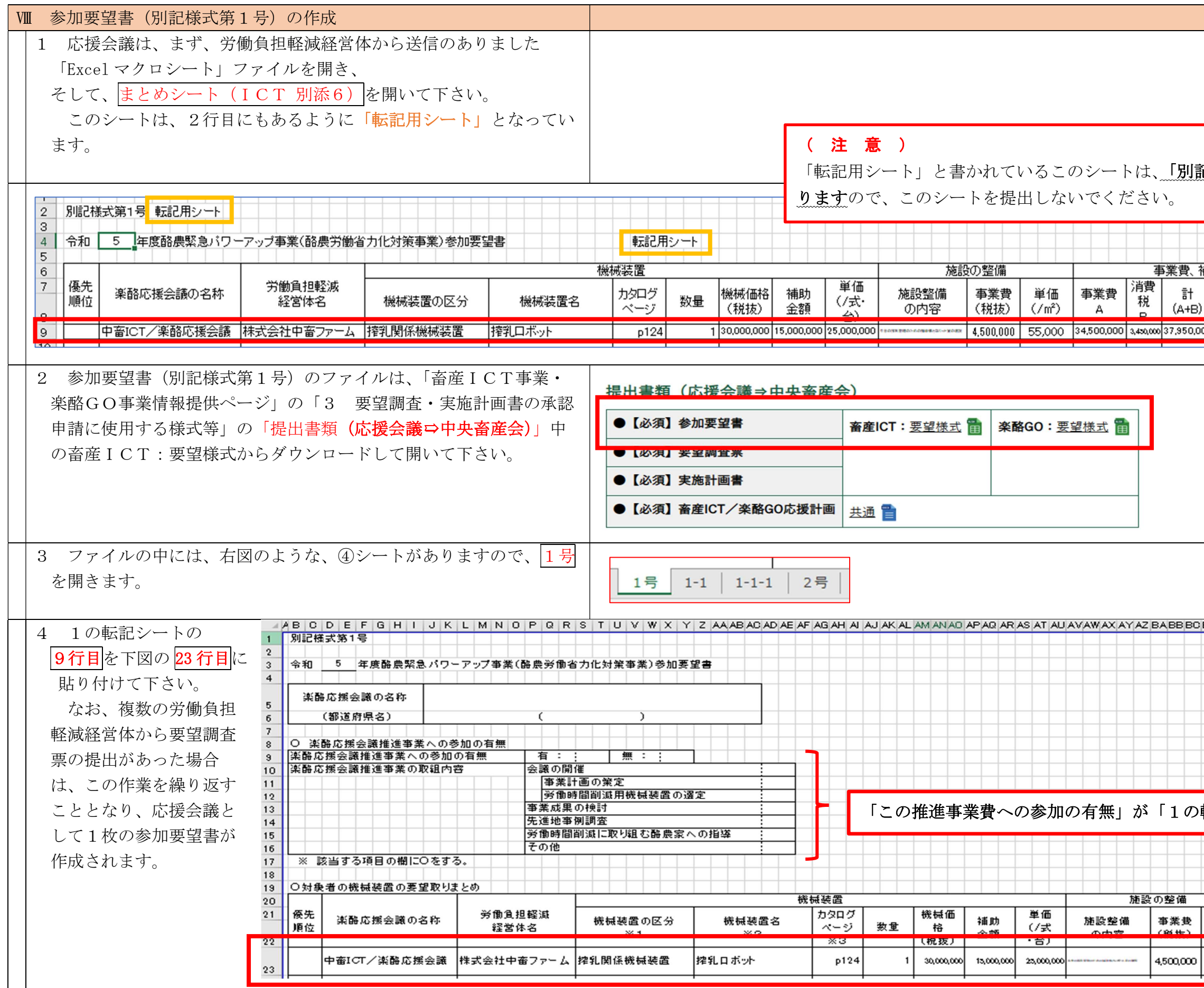

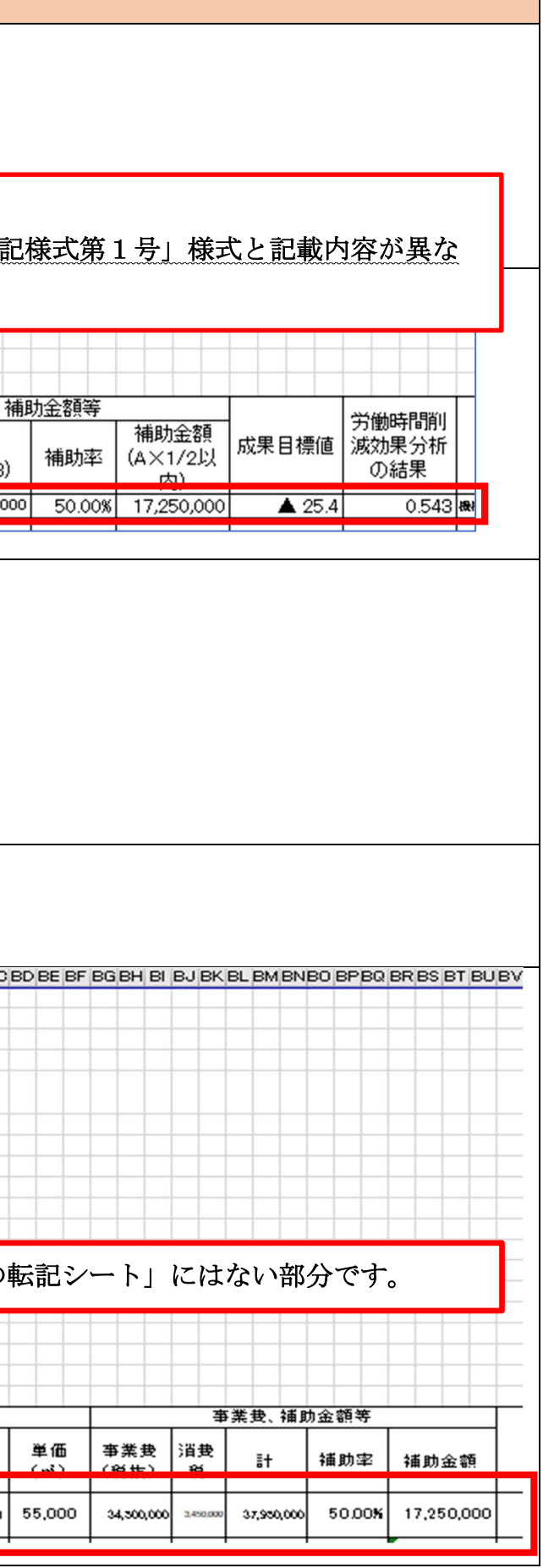

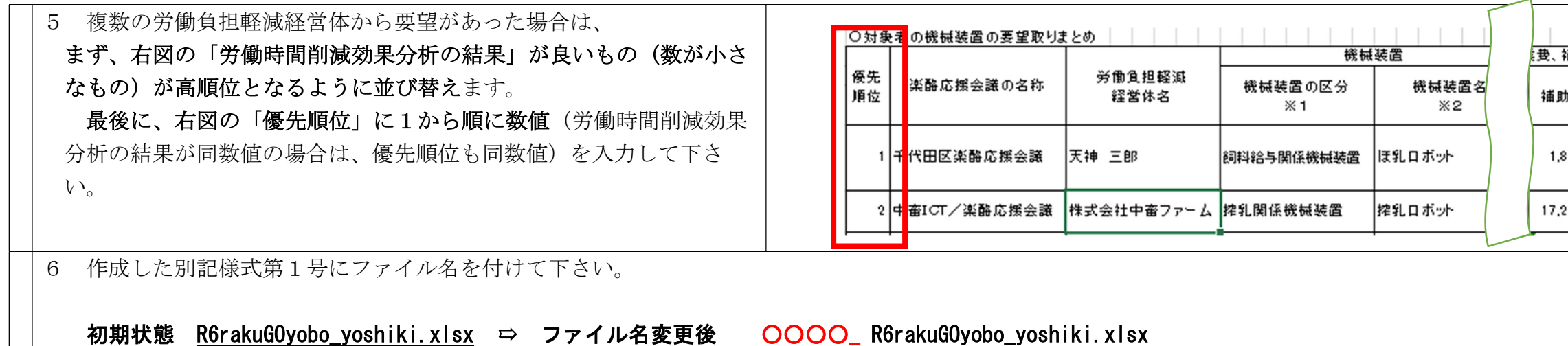

県番号(半角2桁)+県内の応援会議コード(半角2桁)\_(半角アンダーバー)

7 応援会議は、作成した「別記様式第1号」ファイルと、労働負担軽減経営体から提出のあった「Excel マクロシート」ファイルを併せて、5月31日までに道府県畜産協会を経由して、中央畜 産会に報告して下さい。

┙

また、応援会議は、「別記様式第1号」をプリントアウトし、2で示した「提出書類(応援会議⇨中央畜産会)」にある「実施計画書・応援計画書」を作成・プリントアウトし、労働負担軽減経 営体から提出のあった要望調査票関係書類一式を併せて、6月15日までに道府県畜産協会を経由して、中央畜産会に報告して下さい。

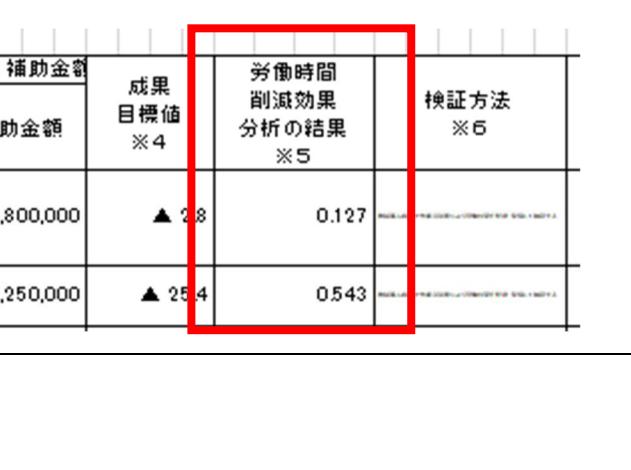

例)都道府県名:北海道、応援会議名:きたそらち畜産協議会、経営体名:和牛モー太郎 の場合、以下のようになります。

県番号 (01) +県内の応援会議コード (01) で、<mark>0101\_</mark>R6rakuGOyobo\_yoshiki.xlsx となります。